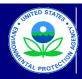

## United States US Environmental Protection Agency Office of Transportation and Air Quality

#### **Manufacturer In-Use Testing Report for Locomotive Engines**

Last Revision: August 2018 Version Number: 1.1

#### **Manufacturer Data Submission Template -- INSTRUCTIONS**

This template allows locomotive engine manufacturers to submit In-Use test data in a simple, consistent format. It is intended that a copy of this template be created for each engine family for which the reporting of In-Use test results is required. The test results should be entered into the "In-Use Test Results" worksheet, which provides sections for five separate Engine Families. If you need a reporting template with additional Engine Families, please contact your EPA Certification Representative for a revised version. In accordance with \$1033.425, test results are to be submitted within 90 days following completion of testing.

Before entering data in this template, international users should ensure that the settings for number handling are consistent with the template. Number handling settings that currently specify the use of a comma for the decimal separator and a period for the thousands separator must be temporarily modified to avoid errors within the automatic calculations. To modify the number handling settings, users with Excel 2003 should go to the "Tools" menu and select "Options." In the window that appears, the "International" tab should be selected. At the top of this tab there will be a section at the top entitled "Number handling"; the check mark in the "Use system separators" box found within this section should be removed. At this point, a period should be inserted for the decimal separator and a comma should be inserted for the thousands separator. Users with Excel 2007 or Excel 2010 can get to the appropriate screen by clicking on the Microsoft Office Button, clicking on "Excel Options", and then going to the "Advanced" tab.

#### Field Descriptions for In-Use Test Results:

Enter relevant information into the "General Information" section. Subsequently, enter the engine family name at the top of the test results table, then fill out the following fields for each locomotive tested.

| nii out the following fields for each locomotive tested. |                                                                                                    |  |  |  |  |  |  |  |
|----------------------------------------------------------|----------------------------------------------------------------------------------------------------|--|--|--|--|--|--|--|
| Test Date                                                | Enter the date the test was completed (mm/dd/yyyy)                                                                                                    |  |  |  |  |  |  |  |
| Test Time                                                | Enter the time the test was completed                                                                                                    |  |  |  |  |  |  |  |
| Model#                                                   |                                                                                                    |  |  |  |  |  |  |  |
| Serial#                                                  | Enter the model number, serial number and any relevant information on configuration for the locomotive tested.                                                                                                    |  |  |  |  |  |  |  |
| Engine Configuration                                     |                                                                                                    |  |  |  |  |  |  |  |
| Tier                                                     | Select the relevant Tier (1 through 4)                                                                                                    |  |  |  |  |  |  |  |
| Cycle                                                    | Select the relevant cycle (Line Haul or Switch)                                                                                                    |  |  |  |  |  |  |  |
| Build Date                                               | Enter the original build date for the locomotive (mm/dd/yyyy)                                                                                                    |  |  |  |  |  |  |  |
| Remanufacture Date (if applicable)                       | If the engine family is classified as "remanufactured", enter te date on which the locomotive was remanufactured.                                                                                                    |  |  |  |  |  |  |  |
| Usage (as of test date)                                  | Enter the usage (in miles or MW-hrs) of the locomotive as of the test date.                                                                                                    |  |  |  |  |  |  |  |
| Useful Life (UL)                                         | Enter the useful life (in miles or MW-hrs) to which the locomotive was originally certified. Note that the units associated with this value should be the same as the units for the usage data in the preceding field. |  |  |  |  |  |  |  |
| Units for Usage & UL (MW-hrs or miles)                   | Select either MW-hrs or miles to indicate the relevant units for "Usage" and "Useful Life"                                                                                                    |  |  |  |  |  |  |  |
| Test Valid?                                              | Select "Yes" if the test was valid or "No" if the test was excluded because the locomotive did not met the maintenance requirements of \$1033.420 (see §1033.425(b)(1)).                                               |  |  |  |  |  |  |  |
| NOx Std/FEL                                              |                                                                                                    |  |  |  |  |  |  |  |
| NOx Test Result                                          | 1                                                                                                    |  |  |  |  |  |  |  |
| PM Std/FEL                                               |                                                                                                    |  |  |  |  |  |  |  |
| PM Test Result                                           |                                                                                                    |  |  |  |  |  |  |  |
| CO Std                                                   | Enter the relevant standard (or FEL, if applicable) as well as the corresponding test results for any pollutants for which                                                                                             |  |  |  |  |  |  |  |
| CO Test Result                                           | test results were required and conducted. All standards, FELs, and test results should be expressed in g/bhp-hr.                                                                                                    |  |  |  |  |  |  |  |
| HC Std                                                   |                                                                                                    |  |  |  |  |  |  |  |
| HC Test Result                                           |                                                                                                    |  |  |  |  |  |  |  |
| HC+NOx Std/FEL                                           |                                                                                                    |  |  |  |  |  |  |  |
| HC+NOx Test Result                                       |                                                                                                    |  |  |  |  |  |  |  |
| Comments                                                 | Enter any additional comments that are relevant to the in-use test result(s) being reported.                                                                                                    |  |  |  |  |  |  |  |

Note: Manufacturers must sign and submit the following statement along with their test results in accordance with §1033.425(a)(12):
"We submit this report under sections 208 and 213 of the Clean Air Act. Our in-use testing conformed completely with the requirements of 40 CFR part
1033. All the information in this report is true and accurate to the best of my knowledge. I know of the penalties for violating the Clean Air Act and the
regulations."

#### **Paperwork Reduction Act Notice**

The public reporting and recordkeeping burden for this collection of information is estimated to average 17 hours per response for manufacturers and 8 hours per response for remanufacturers. Send comments on the Agency's need for this information, the accuracy of the provided burden estimates, and any suggested methods for minimizing respondent burden, including through the use of automated collection techniques to the Director, Collection Strategies Division, U.S. Environmental Protection Agency (2822T), 1200 Pennsylvania Ave. NW, Washington, D.C. 20460. Include the OMB control number in any correspondence. Do not send the completed Form 5900-435 to this address.

OMB No. 2060-0287 Approval Expires on 3/31/2023 EPA Form 5900-435

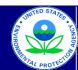

## United States Environmental Protection Agency Office of Transportation and Air Quality

#### Manufacturer In-Use Testing Report for Locomotive Engines

Last Revision: August 2018 Version Number: 1.1

|                                                                                                    |               | eneral information |         |                         |      |       |            |                                          |                               |                     |                                              |                |                                                          |                                                          |                                                                                                    |                                                                                                    |        |                   |        |                   |                   |                       |          |
|----------------------------------------------------------------------------------------------------|---------------|--------------------|---------|-------------------------|------|-------|------------|------------------------------------------|-------------------------------|---------------------|----------------------------------------------|----------------|----------------------------------------------------------|----------------------------------------------------------|----------------------------------------------------------------------------------------------------|----------------------------------------------------------------------------------------------------|--------|-------------------|--------|-------------------|-------------------|-----------------------|----------|
| Manufacturer:<br>In-Use Test Contac<br>Email Address:<br>Phone #:<br>Test Location & de<br>Comments: |               | Quarter:           |         |                         |      |       |            |                                          |                               |                     |                                              |                | this information,<br>burden, includin<br>Environmental F | the accuracy of<br>g through the use<br>rotection Agence | eeping burden fo<br>8 hours per response<br>the provided burden<br>of automated of<br>(2822T), 1200 f | ork Reduction Act Notice  Per Reduction of information is estimated to average 17 hours per residence of information is estimated to average 17 hours per resolution of the Agenty's need for the estimates, and any suggested methods for minimizing respondent pliection techniques to the Director, Collection Strategies Division, U.S. Perranylyania Ave., W.W. Assimpton, D. C. 20460. Include the OMB and the completed form to this address. |        |                   |        |                   |                   |                       |          |
| Her Tool Dee                                                                                         | uda Euria     | - E-miles #        | 4       |                         |      |       |            |                                          |                               |                     |                                              |                |                                                          |                                                          |                                                                                                    |                                                                                                    |        |                   |        |                   |                   |                       |          |
| -Use Test Res                                                                                        | uits - Engine | # Family           |         |                         |      |       |            |                                          |                               |                     |                                              |                |                                                          |                                                          |                                                                                                    |                                                                                                    |        |                   |        |                   |                   |                       |          |
| Engine Family #1                                                                                     | :             |                    | 1       |                         |      |       |            |                                          |                               |                     |                                              |                |                                                          |                                                          |                                                                                                    |                                                                                                    |        |                   |        |                   |                   |                       |          |
|                                                                                                    |               |                    |         |                         |      |       |            |                                          |                               |                     |                                              |                |                                                          |                                                          |                                                                                                    |                                                                                                    |        |                   |        |                   |                   |                       |          |
| Test Date                                                                                            | Test Time     | Model#             | Serial# | Engine<br>Configuration | Tier | Cycle | Build Date | Remanufacture<br>Date<br>(if applicable) | Usage<br>(as of test<br>date) | Useful Life<br>(UL) | Units for Usage<br>& UL<br>(MW-hrs or miles) | Test<br>Valid? | NOx Std/FEL                                              | NOx Test<br>Result                                       | PM Std/FEL                                                                                            | PM Test<br>Result                                                                                                    | CO Std | CO Test<br>Result | HC Std | HC Test<br>Result | HC+NOx<br>Std/FEL | HC+NOx<br>Test Result | Comments |
| Test Date                                                                                            | Test Time     | Model#             | Serial# | Engine<br>Configuration | Tier | Cycle | Build Date | Date                                     | Usage<br>(as of test<br>date) | Useful Life<br>(UL) | Units for Usage<br>& UL<br>(MW-hrs or miles) | Test<br>Valid? | NOx Std/FEL                                              | NOx Test<br>Result                                       | PM Std/FEL                                                                                            | PM Test<br>Result                                                                                                    | CO Std | CO Test<br>Result | HC Std |                   | HC+NOx<br>Std/FEL | HC+NOx<br>Test Result | Comments |
| Test Date                                                                                            | Test Time     | Model#             | Serial# | Engine<br>Configuration | Tier | Cycle | Build Date | Date                                     | Usage<br>(as of test<br>date) | Useful Life<br>(UL) | Units for Usage<br>& UL<br>(MW-hrs or miles) | Test<br>Valid? | NOx Std/FEL                                              | NOx Test<br>Result                                       | PM Std/FEL                                                                                            | PM Test<br>Result                                                                                                    | CO Std | CO Test<br>Result | HC Std |                   | HC+NOx<br>Std/FEL | HC+NOx<br>Test Result | Comments |
| Test Date                                                                                            | Test Time     | Model#             | Serial# | Engine<br>Configuration | Tier | Cycle | Build Date | Date                                     | Usage<br>(as of test<br>date) | Useful Life<br>(UL) | Units for Usage<br>& UL<br>(MW-hrs or miles) | Test<br>Valid? | NOx Std/FEL                                              | NOx Test<br>Result                                       | PM Std/FEL                                                                                            | PM Test<br>Result                                                                                                    | CO Std | CO Test<br>Result | HC Std |                   | HC+NOx<br>Std/FEL | HC+NOx<br>Test Result | Comments |
| Test Date                                                                                            | Test Time     | Model#             | Serial# | Engine<br>Configuration | Tier | Cycle | Build Date | Date                                     | Usage<br>(as of test<br>date) | Useful Life<br>(UL) | Units for Usage<br>& UL<br>(MW-hrs or miles) | Test<br>Valid? | NOx Std/FEL                                              | NOx Test<br>Result                                       | PM Std/FEL                                                                                            | PM Test<br>Result                                                                                                    | CO Std | CO Test<br>Result | HC Std |                   | HC+NOx<br>Std/FEL | HC+NOx<br>Test Result | Comments |
| Test Date                                                                                            | Test Time     | Model#             | Serial# | Engine<br>Configuration | Tier | Cycle | Build Date | Date                                     | Usage<br>(as of test<br>date) | Useful Life<br>(UL) | Units for Usage<br>& UL<br>(MW-hrs or miles) | Test<br>Valid? | NOx Std/FEL                                              | NOx Test<br>Result                                       | PM Std/FEL                                                                                            | PM Test<br>Result                                                                                                    | CO Std | CO Test<br>Result | HC Std |                   | HC+NOx<br>Std/FEL | HC+NOx<br>Test Result | Comments |
| Test Date                                                                                            | Test Time     | Model#             | Serial# | Engine<br>Configuration | Tier | Cycle | Build Date | Date                                     | Usage<br>(as of test<br>date) | Useful Life<br>(UL) | Units for Usage & UL (MW-hrs or miles)       | Test<br>Valid? | NOx Std/FEL                                              | NOx Test<br>Result                                       | PM Std/FEL                                                                                            | PM Test<br>Result                                                                                                    | CO Std | CO Test<br>Result | HC Std |                   | HC+NOx<br>Std/FEL | HC+NOx<br>Test Result | Comments |
| Test Date                                                                                            | Test Time     | Model#             | Serial# | Engine<br>Configuration | Tier | Cycle | Build Date | Date                                     | Usage<br>(as of test<br>date) | Useful Life<br>(UL) | Units for Usage & UL (MW-hrs or miles)       | Test<br>Valid? | NOx Std/FEL                                              | NOx Test<br>Result                                       | PM Std/FEL                                                                                            | PM Test<br>Result                                                                                                    | CO Std | CO Test<br>Result | HC Std |                   | HC+NOx<br>Std/FEL | HC+NOx<br>Test Result | Comments |
| Test Date                                                                                            | Test Time     | Model#             | Serial# | Engine<br>Configuration | Tier | Cycle | Build Date | Date                                     | Usage<br>(as of test<br>date) | Useful Life<br>(UL) | Units for Usage<br>& UL<br>(MW-hrs or miles) | Test<br>Valid? | NOx Std/FEL                                              | NOx Test<br>Result                                       | PM Std/FEL                                                                                            | PM Test<br>Result                                                                                                    | CO Std | CO Test<br>Result | HC Std |                   | HC+NOx<br>Std/FEL | HC+NOx<br>Test Result | Comments |

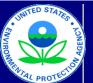

# United States US Environmental Protection Agency Office of Transportation and Air Quality

### Manufacturer In-Use Testing Report for Locomotive Engines

Last Revision: August 2018 Version Number: 1.1

| Manufacturer Notes                 |          |  |
|------------------------------------|----------|--|
| Please provide any additional note | es here. |  |
|                                    |          |  |
|                                    |          |  |
|                                    |          |  |
|                                    |          |  |
|                                    |          |  |
|                                    |          |  |
|                                    |          |  |
|                                    |          |  |
|                                    |          |  |
|                                    |          |  |
|                                    |          |  |
|                                    |          |  |
|                                    |          |  |
|                                    |          |  |
|                                    |          |  |
|                                    |          |  |
|                                    |          |  |
|                                    |          |  |
|                                    |          |  |
|                                    |          |  |
|                                    |          |  |
|                                    |          |  |
|                                    |          |  |
|                                    |          |  |
|                                    |          |  |
|                                    |          |  |
|                                    |          |  |
|                                    |          |  |
|                                    |          |  |
|                                    |          |  |
|                                    |          |  |
|                                    |          |  |
|                                    |          |  |
|                                    |          |  |
|                                    |          |  |
|                                    |          |  |
|                                    |          |  |
|                                    |          |  |
|                                    |          |  |
|                                    |          |  |
|                                    |          |  |
|                                    |          |  |
|                                    |          |  |

OMB No. 2060-0287 Approval Expires on 3/31/2023 EPA Form 5900-435